## Download Adobe Photoshop 2022 (Version 23.1.1) Full Product Key x32/64 {{ New! }} 2023

Cracking Adobe Photoshop is not as straightforward as installing it. It requires a few steps to bypass the security measures that are in place. First, you must obtain a cracked version of the software from a trusted source. Once you have downloaded the cracked version, you must disable all security measures, such as antivirus and firewall protection. After this, you must open the crack file and follow the instructions on how to patch the software. Once the patching process is complete, the software is cracked and ready to use.

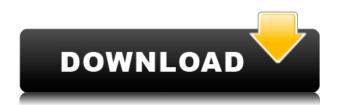

ABOVE: You'll see how luminosity is increased in the Touchup toolbox. Bottom part of image is the original; top is version with the tool applied. This greatly increases the contrast highlighted here. BELOW: A stitched, extended image made possible by the exposure slider. The original is the first image, the second has the exposure slider used to extend exposure, and the third shows the result as it appears in-camera. To view the full resolution of images, tap the image to view in-app versions. The resolution is near the top of the screen when you first tap an image in order to change the size of the image to Quick Look. You can also open an in-app version by dragging the arrow icon in the upper-right corner. More information about resolution and quality settings can be found on the screen that appears when you tap the cog icon below the name of the image. One of the best features of Photoshop is its layered adjustment tools, which allow you to create layers that can be dragged around, moved, split, merged, and compared and merged with other layers. When you highlight layers and perform a merge, you wind up with both the layers in the same document and the effect of the merge applied to both. Here we'll have a look at the opening screen of Adobe's latest imaging and graphics application, Photoshop . This launch trailer shows a little more of how Photoshop CS6 looks and works. The program interfaces are incredibly simple —

## Adobe Photoshop 2022 (Version 23.1.1) Download free Keygen Full Version {{ latest updaTe }} 2023

**What It Does:** The Burn tool is a great way to give white spaces in an image a different look than the rest of the image. You can use cool and smooth curves to touch up a person's face or even a fix bad crop. The Free Transform tool is used to create and modify transformations of items on the page such as resizing, rotating, flipping and moving an image. The Texturize tool includes Adobe's

Capture One 3D technology to easily retouch portraits. The Scatter/Smudge tool is used for softening edges and blurring the whole image. You can control the amount of blur using settings like Amount of Blur (which will adjust your Smooth Blur option). The Magic Wand tool works like you might imagine. You'll usually use this tool to select areas of an image that are of a certain brightness or a certain color. This tool can be used to select background areas or parts of a photo. You can find many more creative design ideas and applications for Adobe Photoshop in our article "Seven Absolute Best Photoshop Design Applications." Becoming a professional graphic designer or web designer can get expensive. There are many things you'll want to consider carefully before you invest your time and money into design. Some of the questions you might want to ask yourself include: Which graphic design software is the best? What are the best web design programs? What are the best Microsoft Office apps? Which software is most compatible with the other programs? Which graphic design programs are most popular? The options change every year, and there's always something new to consider. But before you decide on any kind of software, ask yourself some important questions first. e3d0a04c9c

## Adobe Photoshop 2022 (Version 23.1.1)License Key Full {{ Hot! }} 2022

Photoshop Elements is a super-affordable Photoshop alternative for novices who want to edit photos at home. It's a lot like the full Photoshop software and has many of its most popular features. The program, however, lacks the same tools and complexity found in the full Photoshop software, including Adjustment Brush, Blur tool, Gradient tool, Healing Brush, Lasso tool, Levels tool, Magic Wand, Optical Blend, Pen tool, Puppet Warp, Rotate tool, and Spot Healing tool. You can still work with them, of course, but you'll have to look them up or hire a consultant. Photoshop Elements 19 got a midcycle update this year so it could play on the iPhone's X, XS, and XS Max and new Android phones released in the past year. We tested Photoshop Elements 2019 on a Galaxy S10, the Pixel 2 XL, and the OnePlus 7T, and in each category it performed well apart from a couple of small missteps. The S10 and OnePlus couldn't handle high-resolution images. The Pixel 2 XL had some severe trouble with exposure and accuracy on high-contrast shots. In the best case, we saw slight (but not significant) performance drops. You can do a lot with Photoshop Elements 2019's features, though. If you're looking for simple, non-destructive changes, Elements 2019 is a great option. If you're looking for something more, Elements 2019 is a solid choice because it includes Adobe Spark Track Changes, which enables you to view changes made in a document since you last viewed it. You can use it to track a lot of changes without a lot of hassle.

adobe photoshop download mac os photoshop download mac 2021 photoshop download mac big sur photoshop download mac photoshop download mac catalina photoshop download mac 2019 photoshop download free windows 7 app macromedia photoshop 8 free download photoshop mac kostenlos download deutsch vollversion download photoshop cs6 macos

Thankfully, you don't have to rely on a paid agent to start trying out Photoshop. Download the trial version of this program and begin operating it free. If you like it, you can upgrade to the paid version. It is not simple to use the application; it has many tools, settings, filters, and features. It allows you to boost your editing skills, make your own print, manipulate images, edit photos, use a wide variety of tools, work on the RAW format, and more. You can configure nearly everything about the photo you are creating. Probably, you don't need much help in using Photoshop CC, but if you need some advice, this software is designed to help. It is elusive, but comes with an expansive set of tutorials that teach you many new techniques, and make you a pro. Its various tools have been designed to make your work as easy as possible but still offer the latest developments. Many people are fond of the software and install it on their computers. Other than the price, there are not many limitations to Photoshop. The product bundle can be great for those who want all of its features and tools. But it does have an overall limited feature set. You can easily edit your photos and learn some Photoshop photography techniques with the tutorials by the video on the YouTube page. To find more information about different Photoshop features, you can read the Adobe website . The Internet can provide you with a great amount of information and tricks for a digital editing and Photoshop.

The modern version of Photoshop has recently upgraded to the next generation Photoshop CC 2019. Along with the feature updates, the online app will also now work through the internet. This amazing new feature helps the user to access and edit their photos without the use of any desktop software.

Also, the user can view the images by scanning it in scanning it. The image on the screen is similar to the preview of the original picture. By using Adobe app on your iPhone or iPad, you can edit that image as well. Any type of photo editing suites in the world are all equipped with the same add-ons, which make it possible for the user to perform the particular task. The latest version of Photoshop CC 2019 i.e. the Photoshop features can be successfully performed on the computers or laptops. There are lot of new features on the Photoshop CC version that are left out for the older versions. The Photoshop CC 2019 version is the latest one of the Photoshop series. You can use this version on your home PC or laptop. However, it is possible to transfer your images from the PC to the camera in Photoshop CC to speed up the process of image editing. On the other hand, you can edit images without a photo editing software, like creating the Photoshop brushes. Apart from the feature updates, the Photoshop CC 2019 version is equipped with the new Filter Gallery additions to Photoshop. These Filter Gallery features include Type, Pixels, Shape, Texture, Lens, Complex and more. It helps you to add creative and unique effects to your photoshopping. You can even use the Filter Gallery to coordinate any photograph with a background.

https://soundcloud.com/isremadins1987/life-selector-hack-password
https://soundcloud.com/psychecruphi1970/adobe-animate-cc-2019-1900-crack-rar
https://soundcloud.com/mopelinerkezp/cartilha-caminho-suave-1980-pdf-download
https://soundcloud.com/anton5f7rv/jnc-navig8-south-africa-maps-free-upgrade-gps-578
https://soundcloud.com/seikrafizar1979/libro-coquito-primer-grado-pdf
https://soundcloud.com/joanironnoq/reg-setup-fifa-07-64-bit-windows-8
https://soundcloud.com/dayciatsisij/spotmau-powersuite-golden-2013-torrent
https://soundcloud.com/fechivolkjets1973/epson-xp600-adjustment-program

When working with Substance, there is no longer any need to keep Photoshop and your content designers' separate. Photoshop is all you need and doesn't need any of the other parts of the design process. In addition to moving Photoshop's 3D stack of objects of functions on the UI, we have also created a new tool which can fully integrate layers used in the 2D workflow into Photoshop. Supported layer types include: Layers made in Photoshop (including canvas layers) Photoshop layersAperture or Lightroom catalogs I am tech savvy and we recently update my business system to Windows 10 Zune but I don't know where to start. In any case, is there any app that would allow me to sync this content rather than purchase new disc? I don't want to buy new CD or DVD and lose all of my data. Please! Hello my colleague who manages this program before advised me to try CS5 that is working fine now. However, she is not available in the office now. If I upgrade to CS5, will it solve the problem? I have an older version of Photoshop (CS3) that I bought in 2006. When I got it, I set it up to use my wife's account. However, she left her Windows account and now I can't see what she saved in her personal file. Now that she's gone, I need to delete the file that I set up to use but I can't decide which files to delete! I need help with this please! I found a great tutorial on "Creating a Graphic Design .", but I am having a problem duplicating this effect for my own use. Can you help me to create the same "zebra print" effect without using the DesignSpark "Zebra Pattern" selection on Photoshop CS5?

Adobe's free, student-oriented Elements – continues to offer a variety of functionality. It has both a conventional and tablet interface. Its photo library offers two options. Users can either sort photos by date taken or by the person who takes them. It also has the ability to add metadata before or after the photo. The newest edition of Photoshop updated copy-paste support from Illustrator to Photoshop, making it easier to move text layers and other typographic properties. Adobe has also

improved the quality along edges in objects in its Sky Replacement feature. More enhancements include the ability to search cloud documents in recents and improvements in Photoshop's saving preferences. Adobe Cloud Services now offer a new HTML5 editor that is compliant with HTML & CSS 3, the Web latest web coding standards and HTML 5 data transfer specifications. In addition, the new editor includes a host of features and tools to increase visibility and organization of design, including: The newest version of Photoshop updated all copy-paste support from Illustrator to Photoshop, making it easier to move text layers and other typographic properties. Interface enhancements include the addition of an updating status bar, the ability to import Excel and CSV files directly, and improvements in drawing tools to make text editing and selection more efficient. Several other tools are being updated to improve performance of the current version of Photoshop. These include better previewing of large files, faster enhancements in content-aware options and improved text quality.